**GE** Nuclear Energy

J. E. Quinn, Projects Manager LMR and SBWR Programs

General Electric Company<br>175 Curtner Avenue, M/C 165 San Jose, CA 95125-1014<br>408 925-1005 (phone) — 408 925-3991 (facsimile)

August 30, 1995

MFN 171-95 Docket STN 52-004

Document Control Desk U. S. Nuclear Regulatory Commission Washington DC 20555

Attention: Theodore E. Quay, Director Standardization Project Directorate

#### SBWR - Information on PANTHERS/PCC Data Needed from General Electric Subject:

Reference: Letter from J. Wilson (NRC) to P. F. Billig (GE), Information on PANTHERS/PCC Data Needed from General Electric, August 16, 1995.

Attached are responses to questions received by GE on August 16, 1995 (Reference) regarding the PANTHERS/PCC data. These questions and responses were discussed during the August 21 and 22, 1995 NRC-ACRS-GE Meeting in San Jose, CA.

Sincerely, vec

James E. Ouinn. Projects Manager

Attachment: Responses to information requested by the NRC on PANTHERS/PCC test data.

cc: P. A. Boehnert I. Catton S. Q. Ninh J. H. Wilson

 $(NRC/ACRS)$  $(ACRS)$  $(NRC)$  $(NRC)$ 

(2 paper copies w/att. plus E-Mail w/o att.) (1 paper copy w/att. plus E-Mail w/o att.) (2 paper copies w/att. plus E-Mail w/o att.) (1 paper copy w/att. plus E-Mail w/o att.)

 $040$ 

 $2603.$ 509120052 9 ADOCK  $O<sup>12</sup>$ 00004 PDR

#### RESPONSES TO NRC QUESTIONS ON PANTHERS/PCC DATA

# I. For derived quantities:

i. \*

1. The ".DTA" files give the directly measured parameters from the tests. The second line gives the plant code for the instrument that is recorded. The fourth line gives the units. The data follows on the remaining lines.

The ".CFG" file describes the configuration employed for each test. <sup>&</sup>lt; The file is read by the "personal computer for derived quantities calculation" and tells it which formula and what input values to use. The first character in each line is a flag (flag) indicating whether that line is used (1) or not used (0). Next is the derived quantity name (NOME), units (UNITA), and subroutine name (OPERAZIONE) that is used to calculate the quantity. The next ten numbers (PAR1 to PAR10) are input channels. When the input channel is less than 100, the value comes from the directly measured instruments. The attached table, PCCEL1.XLS, gives the plant code for these channels. Not all measured instruments are sent to the derived quantities computer. When the input channel is between 100 and 200, the value is a constant which comes from the ". CST" ' file. The first line in the ". CST" file is channel 101, the next 102, and so on. The attached table, PCCEL2.XLS, gives a sample listing for these channels. If the input channel is greater than 200, it corresponds to the output channel of an earlier derived quantity. The next number (PARll) gives the output channel for the derived quantity. The attached table, PCCEL3.XLS, also gives the output channels. After PARll, are a comment and three flags directing the output to the screen (video), the historical data file (storico), and the steady-state check (stabilit).

The formulas used for the major derived quantities (flow rate, thermal power, and water level) are given in Section 5.2.2 of the Thermal-Hydraulic Data Report (SIET document 00393RP95).

The derived quantities are documented in the ".DAT" files.

### RESPONSES TO NRC QUESTIONS ON PANTHERS/PCC DATA

2. The following documents and drawings have been provided to the <sup>|</sup> NRC describing all instrument locations:

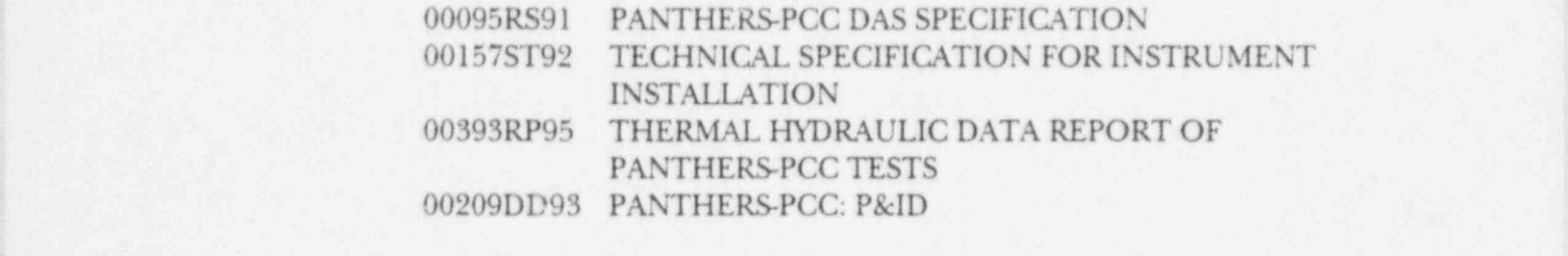

# As-built drawings:

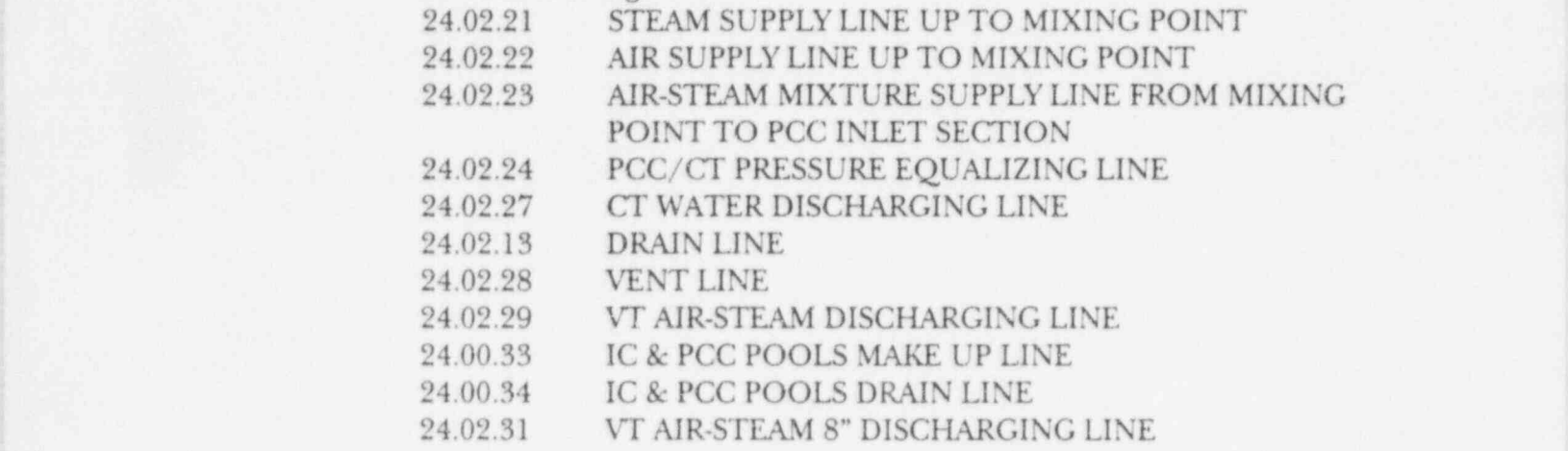

#### II. Other questions

:. -

\*

- 1. There were no temperature probes inside the heat exchanger tubes.
- 2. For the differential pressures (DP###,  $F#4###$ , and L####) the "Pressure Tap Elevation" refers to the measured difference in elevation between the upper and lower tap. For the absolute pressure measurements (P####), it refers to the elevation difference between the tap and the transducer. The drawings listed in response ' to I.2 give the instrument locations.
- 3. In Table A2, the "penetration depth" is the measured distance from the inner wall into the fluid stream that the probe is located. The drawings listed in response to I.2 give the instrument locations. In Table A3, the "cavity depth" is the design depth from the tube outer wall of the groove where the instrument is located. This is shown in Figure A2.1 of the TECHNICAL SPECIFICATION FOR INSTRUMENT INSTALLATION (00157ST92).

# RESPONSES TO NRC QUESTIONS ON PANTHERS/PCC DATA

- | 4. The measurement locations are given in the third column. Figure ; 3.5 describes the orientation in the pool. The instruments measure temperature of the water in the pool at that location.
- 5. The drawings listed in response to I.2 give the instrument locations.
- 6. "DTW ####" gives the delta-T across the tubes at the location given by "####". The inner wall temperatures are not directly recorded. The data files contain the outer wall measurements (TW ####E) and the delta-T (DTW ####).
- 7. All failed instruments, which give non-numerical entries, are given in the Apparent Test Results (ATR) Reports for each test.

. ,,

%

Information on PANTHERS/PCC test data needed from General Electric

I. For derived quantities:

4

n a v,>- -- --

- 1. Given a .CST, .CFG, and .DTA file, please provide a formula for tying the parameter measured from a certain channel number to its physical location on the facility.
- 2. With respect to question I, please provide a facility diagram clearly indicating the location of the measurements and the plant code/instrument ID associated with each measurement.
- II. Other questions:
	- I. Were any measurements taken of the fluid temperature inside the PCC HX tubes? If so, where are the sensors for these measurements described (Plant code, physical location, and diagram)?
	- , 2. Referring to Table Al of the T-H Test Report: Some of the elevations (mm) given for the pressure instruments did not appear to be in the range of elevations listed in Figure 3.1 of the T-H test report. Is there a reference point for these measurements? Or, is there another diagram showing where the measurements in the table are located on the test facility?
	- 3. Referring to Table A2 of the T-H Test Report: What is the meaning of the " penetration depth" of the fluid TCs, as given in the last column of the table? Is there a diagram showing where these measurements are located on the test facility? Also, referring to Table A3, what is the meaning of the "cavity depth" given in the last column?
	- 4. Referring to Table A4 of the T-H Test Report: No verbal description is given regarding the location of these instruments. Are they measuring anything besides temperature at certain locations within the PCC pool?
	- 5. Referring to Table 3.3 of the T-H Test Report: What is the location on the test facility of the flow instruments listed in the table? This question may have already been answered in the response to question I.3.
	- 6. Some files contain apparently undefined Plant Codes. For example, in f; a SLPTH161.DTA, what measurement is "DTW B014" ? Can't find in an<sub>/</sub> list. Is this the delta-T across the tube wall? Also, cannot find TW-XXXX"1" measurements; that is, the measurements of the internal tube wall temperature.
	- 7. Do the data files contain any other non-numerical entries in the data columns besides "0VER RNG" and "0VERVOLT" (for example, see file t01th01.dtb)? Considering all the data files, how prevalent are the non-numerical entries?

..\*END\*\*\*

\*

Q.

\*

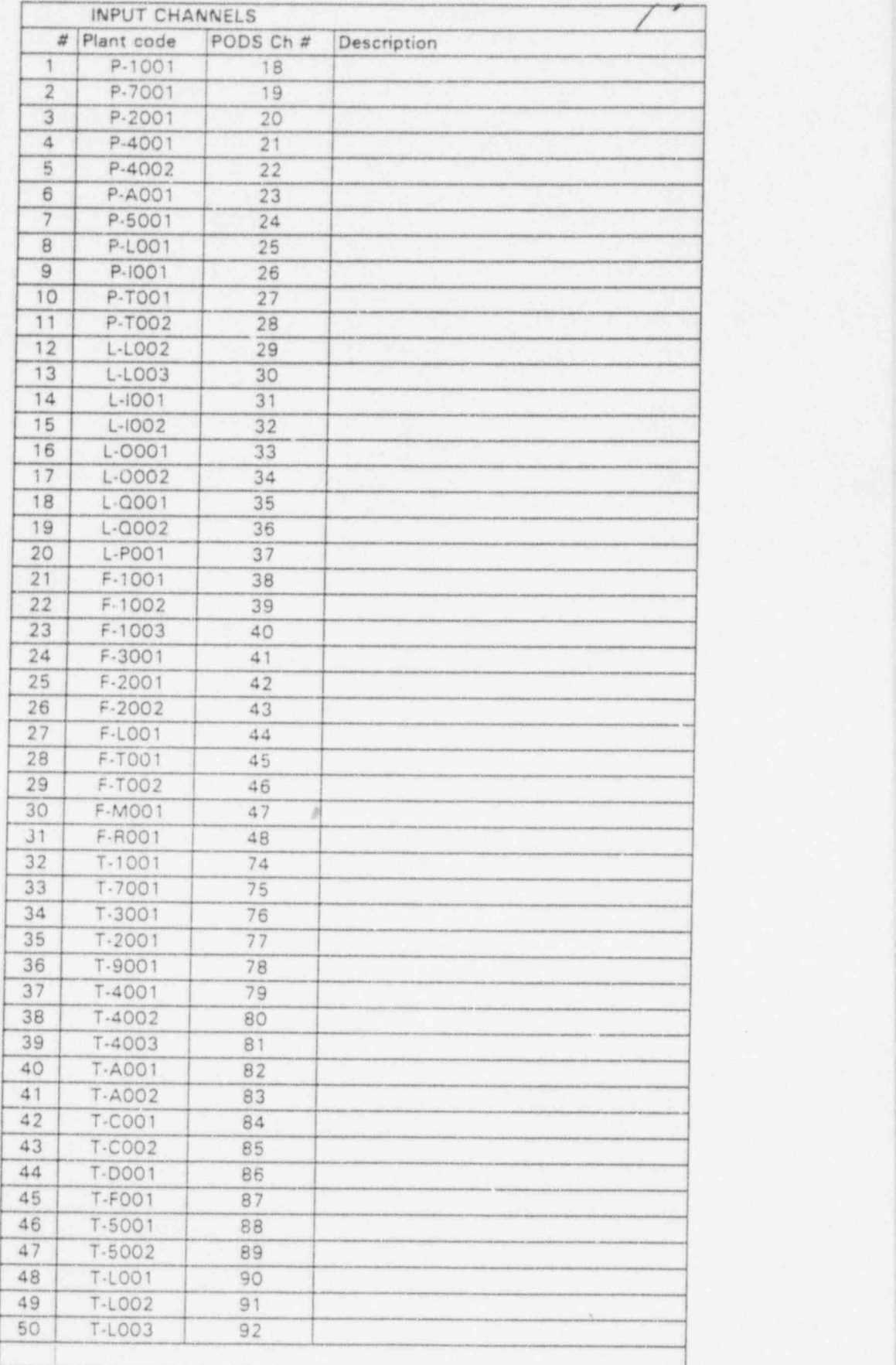

PAGINA1

.

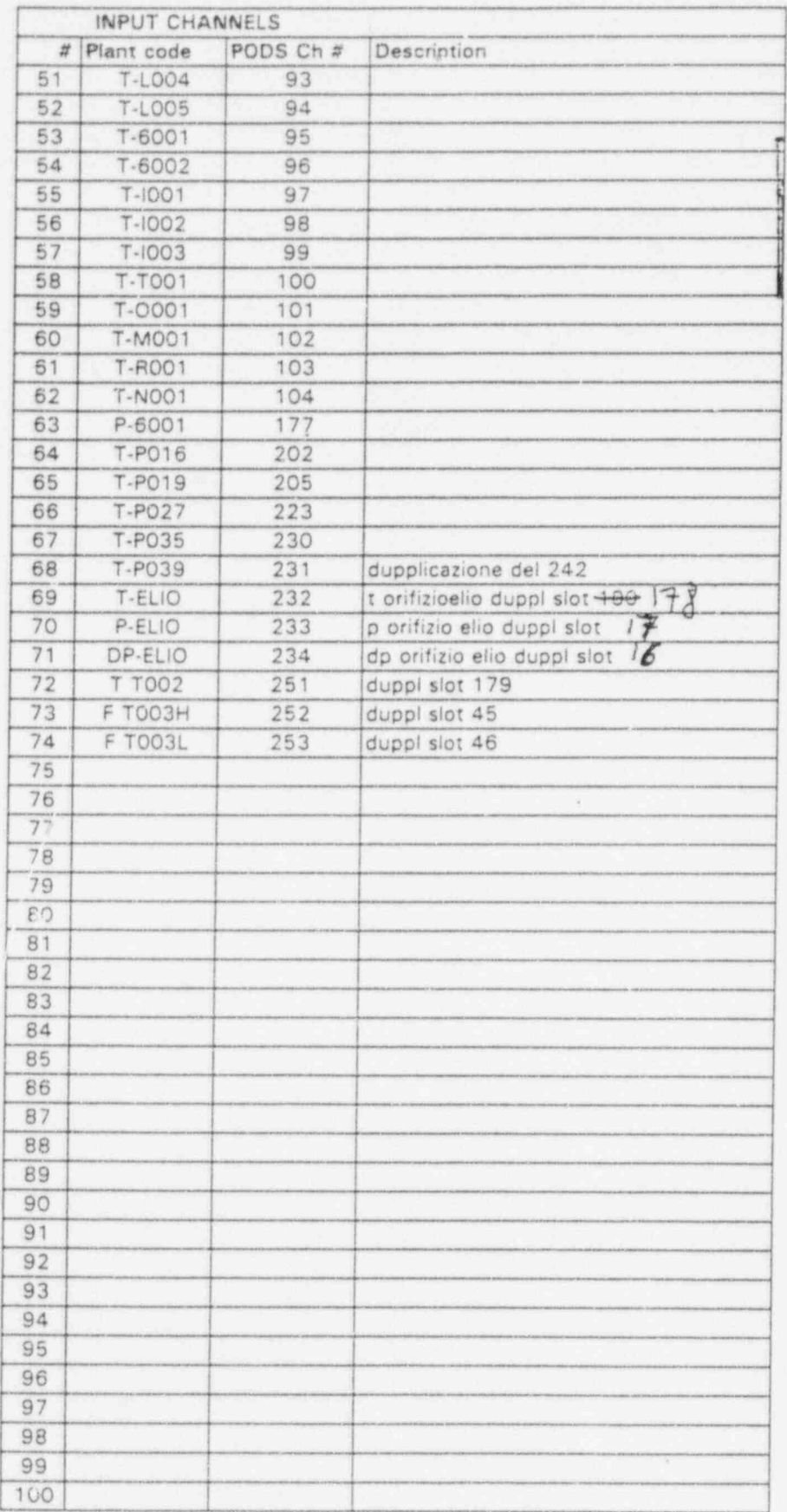

 $\sim$ 

.

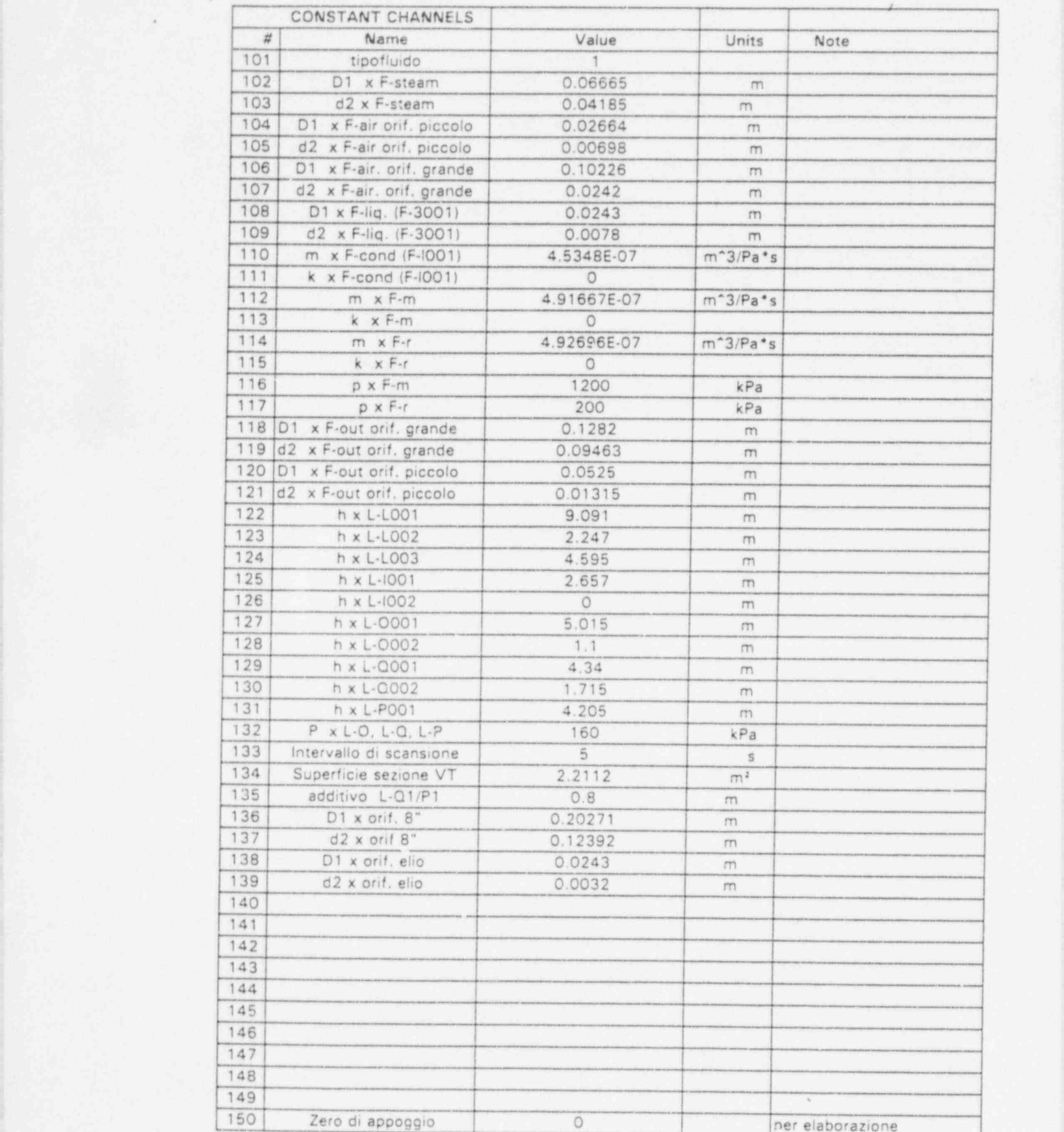

h

![](_page_8_Picture_15.jpeg)

 $\sigma$  .  $\sim$ 

![](_page_9_Picture_7.jpeg)